**Nmkoder Crack Activator [Mac/Win] [Latest] 2022**

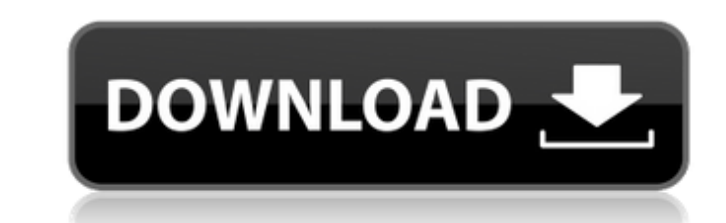

### **Nmkoder Crack Download PC/Windows**

Nmkoder is a media encoder that enables you to quickly process your media files. What's new in this version: - Add remove button on directory list to delete all the files in a directory. Best Windows software for video edi Before Hand By DehraWare Before Hand by DehraWare provides a simple yet complete solution for video editing and animation. What is new in this version: -Added support to open a video file from the desktop directly using th -Added the Video Playlist to the editor. -Added support for iPad. Requirements: [3.1.7] Operating System: Windows 8, Windows XP, Windows 2000, Windows ME, Windows NT 4.0 or later. [3.1.6] Operating System: Windows 8, Windows 7, Windows Vista, Windows XP, Windows 2000, Windows ME, Windows NT 4.0 or later. [3.1.5] Operating System: Windows 8, Windows Vista, Windows XP, Windows 2000, Windows ME, Windows NT 4.0 or later. [3.1.4] Operating System: Windows 8, Windows 7, Windows Vista, Windows XP, Windows 2000, Windows ME, Windows NT 4.0 or later. [3.1.2] Operating System: Windows 8, Windows 7, Windows XP, Windows 2000, Windows 2000, Windows Windows NT 4.0 or later. [3.1.1] Operating System: Windows 8, Windows 7, Windows Vista, Windows XP, Windows NT 4.0 or later. 1. Best Video Editor Best Video Editor is a simple yet powerful video editing tool. The program offers a great editing experience by implementing a user-friendly interface, and a powerful editing toolbox. What is new in this version: [1.1.4] Operating System: Windows 8, Windows 7, Windows Vista, Windows X Windows ME, Windows NT 4.0 or later. [1.1.3] Operating System: Windows 8, Windows 7, Windows Vista, Windows XP, Windows 2000, Windows ME, Windows NT 4.0 or later. [1.1.2]

#### **Nmkoder Crack+**

\* Convert plain text into rich media with AV1AN Chunked encoding! \* Create your own caption from an existing text file \* Automatic transcoding from one format to another \* Play with subtitles from multiple languages \* Add any video \* Play With Not Too Big Movie Thumbnails \* Get notified about your encode progress \* Sync transcoded files with PdfTools \* Scan QR codes and decode with AV1AN, AVIAN, Nero TagScanner, DSO, BarCodeScanner or QRSca Import metadata from other programs \* Convert mp4 or avi to an mp3 or wav file \* Special section for video that record details of what is happening (logs, screenshots etc.) \* Automatic resampling of audio (AAC/AAC+/AMR, AM MP3/MP3+) \* Support for modern video formats (H.265, VP9, VP9+10) \* Support for manual audio sync (APTX, AAC, AMR, AMR-WB, MAV, MMA, MAV, WMA, WAVE, WMA-ZIP, WBMP, WV, XA, XM, ZR, RIFF) \* Autotranscoding for audio \* Import from webcams with/without IR/MPLS \* Import with file extensions (JPEG, BMP) \* Use as a dll to send search engine results to separate apps or just add a link \* Obfuscate or encrypt video \* Overwrite existing multiple output formats \* Watermarking images or videos \* E-mail all meta data \* High speed encoding \* Split/Merge PNGs \* Create fast TV Episodes using multiple avi files \* Convert AVI to AVI, AVI to MKV, AVI to MP4, AVI t or ProRes/DNxHD \* Convert AVI to AVCHD MKV \* Convert MKV to AVI \* Enable Background encoding \* Upgradable to the latest version of the app \* Send any file using its name, path, extension or just the file name \* Standard to can run  $*$  Use from C#, VB.NET or.Net Core 2.0+  $*$  b7e8fdf5c8

## **Nmkoder Download [Updated-2022]**

• Convert media files to a variety of formats; • Optimize media for Web display and streaming; • Media metadata management; • Codec support for 720p, 1080p and 4k; • Standard Audio and Video codecs support; • Subtitles Sup Processing support; • Audio Editing tools; • Subtitle editing tools; • Support for Dynamic Range Compression. What's new in version 3.0.1: - Audioscope feature in UI; - Minor Bug fix. Requirements: • Windows OS. NTD Conver turns your photos and videos into Full HD, you know that long file names. If you like to see all pictures and videos at once, you want to publish on Facebook or have a look at them on tablet, this app is a simple and fast app is not always optimized for high processor requirements. The advantages to this app are • The result is crisp and clear in Full HD • The picture quality has been optimized for all devices • The working speed is not too simple set-up • This app is free and for casual users only, it does not include a huge selection of camera, just 1 in 500 images or videos, depending on the size of the file. What's new in version 4.0.2: • Bug fix. About N anonymous & trustworthy way to convert files from any storage location to the Android app You can take a look at the content of files by preview Description: Biggest feature is the ability to convert files from any storage click the button, choose the file and press convert, that's all, don't have to start the app, just click the convert, done. This is the simplest way to share files between your iOS and Android devices. As far as the previe them just by scanning the QR Code, this way you'll find the original content of the file. The intuitive interface with 1000s of free themes will make you want to start browsing and you'll love the free and unlimited featur videos. What's new in version 0.9.4: Fix: When you're looking for a QR Code, then scanning it,

# **What's New in the?**

With this, you can combine audio, video, and subtitles in the one file, or add information to your video in a simple way. For the latest updates, be sure to check out the official website. Nmkoder is a very feature-rich, a enables you to encode every type of video and audio file. It is easy to use and has intuitive functions that will help you complete your projects in a new and productive way. The file format is easy to understand. It is co and audio editing software. A multi-purpose encoder that will help you convert files, playlists and streams. The utility also provides more features such as support for 99 categories, fast processing and a high quality mod wondered how to combine several different video and audio files into one file? Or, how to add audio and subtitles or even add information to videos? Well, you've came to the right place. In this video, we'll show you how t and subtitles into one file. You can even convert Bitmap subtitles to text for easier processing. Additionally, you can also convert your video for a wider range of devices and networks. Finally, we are going to show you h audio and subtitles into a single file. At the end of this video, you will be able to do this in no time. Also, you'll be able to convert any video to a high quality AAC format in a very short time. It is also possible to format which is ideal for home entertainment. You can do this in a simple and intuitive way with the help of this software. Let's start today's video with a few tips and tricks that will help you along the way. We'll start and subtitles into one file. It's a very simple process but it will take you a bit of time. Just pay attention to the information you are ready, you should be able to enjoy the results. After that, we are going to add more information to the video using this software. Let's start with the Bitmap subtitles. If you have this type of video, you should be able to convert them to text and we are going to explain why. The Bitmap subtitles will mak with them. This is because you can use them with any text editor. Also, you can

## **System Requirements:**

Powerful PC with an Nvidia GeForce GTX 760 or ATI Radeon R9 270 graphics card Intel Core i5-3470 or AMD FX 8150 16GB of available hard-drive space A stable internet connection Minimum resolution of 1280 x 720 For more info please visit our System Requirements NOW AVAILABLE: "Witchfire" Demon Hunter Class Mod A new, more mature look for our Hunter Class female Demon Hunters. This is a major upgrade over the old style.

<https://maedchenflohmarkt-ilmenau.de/max2k-symbols-crack-2022/> [https://www.simsbury-ct.gov/sites/g/files/vyhlif1216/f/pages/public\\_gathering\\_application\\_form\\_01242019.pdf](https://www.simsbury-ct.gov/sites/g/files/vyhlif1216/f/pages/public_gathering_application_form_01242019.pdf) <http://escortguate.com/bs-mp3-crack-keygen-for-lifetime-free-latest-2022/> <https://www.duemmeggi.com/wp-content/uploads/2022/07/SignXML.pdf> [https://www.merexpression.com/upload/files/2022/07/zdp82N5nN7jFcg44YLcH\\_04\\_39e6595492dbb08fa954643bf4afda06\\_file.pdf](https://www.merexpression.com/upload/files/2022/07/zdp82N5nN7jFcg44YLcH_04_39e6595492dbb08fa954643bf4afda06_file.pdf) <https://konnektion.com/advert/remote-registry-pusher-crack-win-mac-2022-new/> <https://hhinst.com/advert/snap-links-plus-crack-with-product-key-download-for-windows/> [https://predictionboard.com/upload/files/2022/07/9FXj7TpYhpn6HCXGdIph\\_04\\_39e6595492dbb08fa954643bf4afda06\\_file.pdf](https://predictionboard.com/upload/files/2022/07/9FXj7TpYhpn6HCXGdIph_04_39e6595492dbb08fa954643bf4afda06_file.pdf) <https://www.coussinsdeco.com/portable-adobe-reader-lite-torrent-free-download-macwin-2022/> [https://everyonezone.com/upload/files/2022/07/Z7GF7MLfRctiIL9fzRNp\\_04\\_39e6595492dbb08fa954643bf4afda06\\_file.pdf](https://everyonezone.com/upload/files/2022/07/Z7GF7MLfRctiIL9fzRNp_04_39e6595492dbb08fa954643bf4afda06_file.pdf) [https://blooder.net/upload/files/2022/07/quLBjT8gzKnUnBuc5LJa\\_04\\_fb7c1d64fb0294bea5df7ad03ac0b6d1\\_file.pdf](https://blooder.net/upload/files/2022/07/quLBjT8gzKnUnBuc5LJa_04_fb7c1d64fb0294bea5df7ad03ac0b6d1_file.pdf) [http://talentist.com/wp-content/uploads/2022/07/WinZip\\_Driver\\_Updater.pdf](http://talentist.com/wp-content/uploads/2022/07/WinZip_Driver_Updater.pdf) [https://saintjohnvianneysocials.com/upload/files/2022/07/hi3rSQk8VX7zzAJsPRse\\_04\\_39e6595492dbb08fa954643bf4afda06\\_file.pdf](https://saintjohnvianneysocials.com/upload/files/2022/07/hi3rSQk8VX7zzAJsPRse_04_39e6595492dbb08fa954643bf4afda06_file.pdf) <http://factreinamentos.com.br/blog/index.php?entryid=11319> <https://swapandsell.net/2022/07/04/specexpress-product-key-win-mac/> <http://www.mybeautyroomabruzzo.com/?p=10508> <https://cloudxmedia.com/fake-desktop-crack-activation-code-with-keygen-for-pc-april-2022/> <http://sinteg.cat/?p=4009> <http://www.jbdsnet.com/?p=16999> <http://www.coneccta.com/2022/07/04/apex-avi-video-converter-home-edition-crack-license-code-keygen/>